# The poweRlaw package: Examples

Colin S. Gillespie

Last updated: September 14, 2024

### 1 Discrete data: The Moby Dick data set

The Moby Dick data set contains the frequency of unique words in the novel Moby Dick by Herman Melville. This data set can be downloaded from

http://tuvalu.santafe.edu/~aaronc/powerlaws/data.htm

or loaded directly

library("poweRlaw")
data("moby", package = "poweRlaw")

To fit a discrete power law to this data<sup>1</sup>, we use the displ constructor

m\_pl = displ\$new(moby)

The resulting object,  $m_pl$ , is a displ<sup>2</sup> object. It also inherits the discrete\_distribution class. After creating the displ object, a typical first step would be to infer model parameters.<sup>3</sup> We estimate the lower threshold via

```
est = estimate_xmin(m_pl)
```

and update the power law object

```
m_pl$setXmin(est)
```

For a given value  $x_{\min}$ , the scaling parameter is estimated by numerically optimising the loglikelihood. The optimiser is *initialised* using the analytical MLE

$$\hat{\alpha} \simeq 1 + n \left[ \sum_{i=1}^{n} \log \left( \frac{x_i}{x_{\min} - 0.5} \right) \right]^{-1}$$

This yields a threshold estimate of  $x_{\min} = 7$  and scaling parameter  $\alpha = 1.95$ , which matches results found in Clauset et al. (2009).

Alternatively, we could perform a parameter scan for each value of  $x_{\min}$ 

<sup>&</sup>lt;sup>1</sup>The object moby is a simple R vector.

<sup>&</sup>lt;sup>2</sup>displ: discrete power law.

<sup>&</sup>lt;sup>3</sup>When the displ object is first created, the default parameter values are NULL and  $x_{\min}$  is set to the minimum *x*-value.

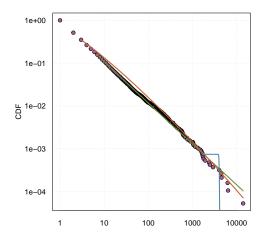

Figure 1: Data CDF of the Moby Dick data set. The fitted power law (green line), log-normal (red line) and poisson (blue) distributions are also given.

estimate\_xmin(m\_pl, pars = seq(1.8, 2.3, 0.1))

To fit a discrete log-normal distribution, we follow a similar procedure, except we begin by creating a dislnorm  $object^4$ 

m\_ln = dislnorm\$new(moby)
est = estimate\_xmin(m\_ln)

which yields a lower threshold of  $x_{\min} = 3$  and parameters (-17.9, 4.87). A similar procedure is applied to fit the Poisson distribution; we create a distribution object using **dispois**, then fit as before.

The data CDF and lines of best fit can be easily plotted

plot(m\_pl) lines(m\_pl, col = 2) lines(m\_ln, col = 3) lines(m\_pois, col = 4)

to obtain figure 1. It clear that the Poisson distribution is not appropriate for this data set. However, the log-normal and power law distribution both provide reasonable fits to the data.

#### 1.1 Parameter uncertainty

To get a handle on the uncertainty in the parameter estimates, we use a bootstrapping procedure, via the **bootstrap** function. This procedure can be applied to any distribution object.<sup>5</sup> Furthermore, the bootstrap procedure can utilize multiple CPU cores to speed up inference.<sup>6</sup>

<sup>&</sup>lt;sup>4</sup>dislnorm: discrete log normal object

<sup>&</sup>lt;sup>5</sup>For example,  $bootstrap(m_ln)$ .

<sup>&</sup>lt;sup>6</sup>The output of this bootstrapping procedure can be obtained via data(bootstrap\_moby).

```
## 5000 bootstraps using two cores
bs = bootstrap(m_pl, no_of_sims = 5000, threads = 2)
```

By default, the **bootstrap** function will use the maximum likelihood estimate to estimate the parameter and check all values of  $x_{\min}$ . When possible  $x_{\min}$  values are large, then it is recommend that the search space is reduced. For example, this function call

bootstrap(m\_pl, xmins = seq(2, 20, 2))

will only calculate the Kolmogorov-Smirnoff statistics at values of  $x_{\min}$  equal to

 $2, 4, 6, \ldots, 20$ .

A similar argument exists for the parameters.<sup>7</sup>

The bootstrap function, returns bs\_xmin object that has a number of components:

- 1. The goodness of fit statistic obtained from the Kolmogorov-Smirnoff test. This value should correspond to the value obtained from the estimate\_xmin function.
- 2. A data frame containing the results for the bootstrap procedure.
- 3. The average simulation time, in seconds, for a single bootstrap.
- 4. The random number seed.
- 5. The package version.

The boostrap results can be explored in a variety way. First we can estimate the standard deviation of the parameter uncertainty, i.e.

```
sd(bs$bootstraps[, 2])
## [1] 1.780825
sd(bs$bootstraps[, 3])
## [1] 0.02428821
```

Alternatively, we can visualise the results using the plot function:

```
## trim=0.1 only displays the final 90% of iterations
plot(bs, trim = 0.1)
```

to obtain figure 2. This top row of graphics in figure 2 give a 95% confidence interval for the mean estimate of the parameters. The bottom row of graphics give a 95% confidence for the standard deviation of the parameters. The parameter trim in the plot function controls the percentage of samples displayed.<sup>8</sup> When trim=0.1, we only display the final 90% of data.

We can also construct histograms.

<sup>&</sup>lt;sup>7</sup>For single parameter models, **pars** should be a vector. For the log-normal distribution, **pars** should be a matrix of values.

 $<sup>^8 \</sup>rm When \ trim=0, \ all \ iterations \ are \ displayed.$ 

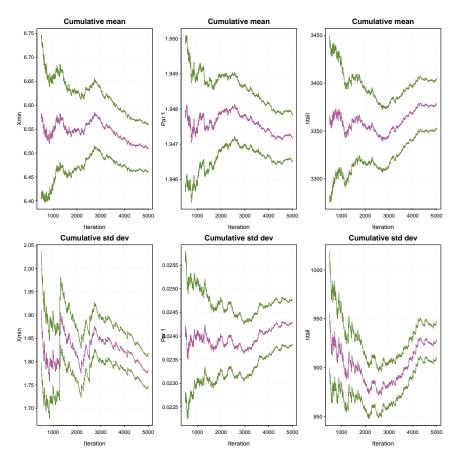

Figure 2: Results from the standard bootstrap procedure (for the power law model) using the Moby Dick data set: bootstrap(m\_pl). The top row shows the mean estimate of parameters  $x_{\min}$ ,  $\alpha$  and  $n_{\text{tail}}$ . The bottom row shows the estimate of standard deviation for each parameter. The dashed-lines give approximate 95% confidence intervals. After 5,000 iterations, the standard deviation of  $x_{\min}$  and  $\alpha$  is estimated to be 2.1 and 0.03 respectively.

```
hist(bs$bootstraps[, 2])
hist(bs$bootstraps[, 3])
```

to get figure 3.

A similar bootstrap analysis can be obtained for the log-normal distribution

bs1 = bootstrap(m\_ln)

in this case we would obtain uncertainty estimates for both of the log-normal parameters.

#### 1.2 Testing the power law hypothesis

Since it is possible to fit a power law distribution to any data set, it is appropriate to test whether the observed data set actually follows a power law. Clauset et al. (2009) suggest that this hypothesis is tested using a goodness-of-fit test, via a bootstrapping procedure. This test generates a p-value that can be used to quantify the plausibility of the hypothesis. If the p-value is large, than any difference between the empirical data and the model can be explained with

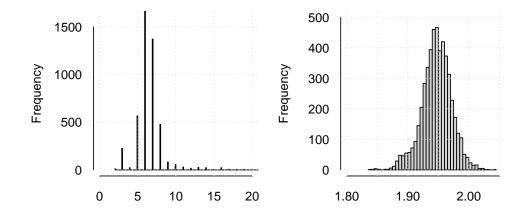

Figure 3: Characterising uncertainty in parameter values. (a)  $x_{\min}$  uncertainty (standard deviation 2) (b)  $\alpha$  uncertainty (std dev. 0.03)

statistical fluctuations. If  $p \simeq 0$ , then the model does not provide a plausible fit to the data and another distribution may be more appropriate. In this scenario,

 $H_0$ : data is generated from a power law distribution.

 $H_1$ : data is not generated from a power law distribution.

To test these hypothesis, we use the bootstrap\_p function

bs\_p = bootstrap\_p(m\_pl)

The point estimate of the p-value is one of the elements of the  $bs_p$  object<sup>9</sup>

bs\_p\$p

## [1] 0.6738

Alternatively we can plot the results

plot(bs\_p)

to obtain figure 4. The graph in the top right hand corner gives the cumulative estimate of the p-value; the final value of the purple line corresponds to  $bs_p$ ? Also given are approximate 95% confidence intervals.

#### 1.3 Comparing distributions

A second approach to test the power law hypothesis is a direct comparison of two models.<sup>10</sup> A standard technique is to use Vuong's test, which a likelihood ratio test for model selection using the Kullback-Leibler criteria. The test statistic, R, is the ratio of the log-likelihoods of the data between the two competing models. The sign of R indicates which model is *better*. Since the value of R is obviously subject to error, we use the method proposed by Vuong (1989).

<sup>&</sup>lt;sup>9</sup>Also given is the average time of a single bootstrap:  $bs_p$ sim\_time = 3.16 seconds.

<sup>&</sup>lt;sup>10</sup>While the bootstrap method is useful, it is computationally intensive and will be unsuitable for most models.

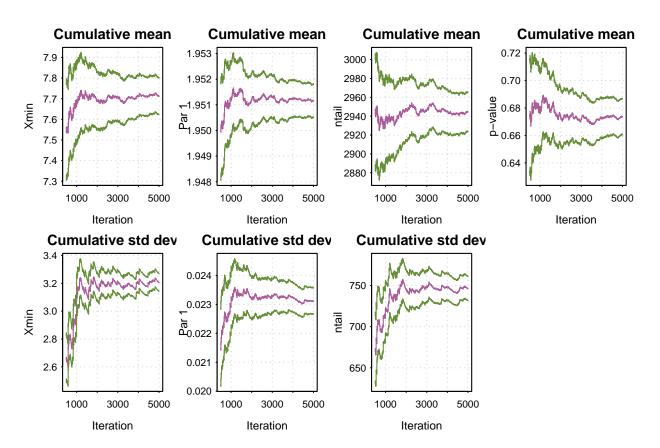

Figure 4: Results from the bootstrap procedure (for the power law model) using the Moby Dick data set: **bootstrap\_p(m\_pl)**. The top row shows the mean estimate of parameters  $x_{\min}$ ,  $\alpha$  and the *p*-value. The bottom row shows the estimate of standard deviation for each parameter. The dashed-lines give approximate 95% confidence intervals.

To compare two distributions, each distribution must have the same lower threshold. So we first set the log normal distribution object to have the same  $x_{\min}$  as the power law object

m\_ln\$setXmin(m\_pl\$getXmin())

Next we estimate the parameters for this particular value of  $x_{\min}$ :

```
est = estimate_pars(m_ln)
m_ln$setPars(est)
```

Then we can compare distributions

comp = compare\_distributions(m\_pl, m\_ln)

This comparison gives a p-value of 0.6773. This p-value corresponds to the p-value on page 29 of the Clauset et al. paper (the paper gives 0.69).

Overall these results suggest that one model can't be favoured over the other.

#### 1.4 Investigating the lower bound

The estimate of the scaling parameter,  $\alpha$ , is typically highly correlated with the threshold limit,  $x_{\min}$ . This relationship can be easily investigated with the **poweRlaw** package. First, we create a vector of thresholds to scan

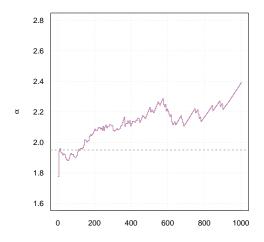

Figure 5: Estimated parameter values conditional on the threshold,  $x_{\min}$ . The horizontal line corresponds to  $\alpha = 1.95$ .

xmins = seq(1, 1001, 5)

then a vector to store the results

 $est_scan = 0 * xmins$ 

Next, we loop over the  $x_{\min}$  values and estimate the parameter value conditional on the  $x_{\min}$  value

```
for (i in seq_along(xmins)) {
  m_pl$setXmin(xmins[i])
  est_scan[i] = estimate_pars(m_pl)$pars
}
```

The results are plotted figure 5. For this data set, as the lower threshold increases, so does the point estimate of  $\alpha$ .

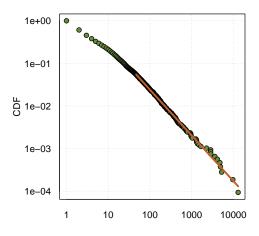

Figure 6: Log-log plot for the Swiss-Prot data sets.

## 2 Discrete data: Swiss prot

UniProtKB/Swiss-Prot is a manually annotated, non-redundant protein sequence database. It combines information extracted from scientific literature and biocurator-evaluated computational analysis. In a recent paper, Bell et al. (2012) used the power law distribution to investigate the evolution of the database over time.

A single version of the data set is available with the package and can be accessed via

```
data("swiss_prot", package = "poweRlaw")
head(swiss_prot, 3)
## Key Value
## 1 chondroitin-4-sulfate 2
## 2 & 732
## 3 % 5
```

This dataset contains all the words extracted from the Swiss-Prot version 9 data (with the resulting frequency for each word). Other datasets for other database versions can be obtained by contacting Michael Bell

#### http://homepages.cs.ncl.ac.uk/m.j.bell1/annotationQualityPaper.php

The first column gives the word/symbol, while the second column gives the number of times that particular word occurs.

We can fit a discrete power law in the usual way

m\_sp = displ\$new(swiss\_prot\$Value)
est\_sp = estimate\_xmin(m\_sp)
m\_sp\$setXmin(est\_sp)

which gives estimates of  $x_{\min} = 47$  and  $\alpha = 2.07$ .

We can spice up the base graphics plot by changing the plotting defaults. First, we change the graphical parameters

Then plot data and model, but adding in a background grid, and changing the symbol

to get figure 6.

# 3 Continuous data: electrical blackouts

In this example, we will investigate the numbers of customers affected in electrical blackouts in the United States between 1984 and 2002 (see Newman (2005) for further details). The data set can be downloaded from Clauset's website

http://tuvalu.santafe.edu/~aaronc/powerlaws/data/blackouts.txt

and loaded into R in the usual way

```
blackouts = read.table("blackouts.txt")$V1
```

Although the **blackouts** data set is discrete, since the values are large it makes sense to treat the data as continuous. Continuous power law objects take vectors as inputs, so

```
m_bl = conpl$new(blackouts)
```

then we estimate the lower-bound via

```
est = estimate_xmin(m_bl)
```

| ## xmin search | space truncated at 1e+05                          |
|----------------|---------------------------------------------------|
| ## You         | have three options                                |
| ##             | 1. Increase xmax in estimate_xmins                |
| ##             | 2. Specify xmins explicitly                       |
| ##             | 3. Ignore and hope for the best (which may be OK) |

This gives a point estimate of  $x_{\min} = 9.4285 \times 10^4$ . We can then update the distribution object

m\_bl\$setXmin(est)

and plot the data with line of best fit

plot(m\_bl)
lines(m\_bl, col = 2, lwd = 2)

to get figure 7. To fit a discrete log-normal distribution we follow a similar procedure

```
## xmin search space truncated at 1e+05
## You have three options
## 1. Increase xmax in estimate_xmins
## 2. Specify xmins explicitly
## 3. Ignore and hope for the best (which may be OK)
```

```
m_bl_ln = conlnorm$new(blackouts)
est = estimate_xmin(m_bl_ln)
m_bl_ln$setXmin(est)
```

and add the line of best fit to the plot via

lines(m\_bl\_ln, col = 3, lwd = 2)

It is clear from figure 7 that the log-normal distribution provides a better fit to this data set.

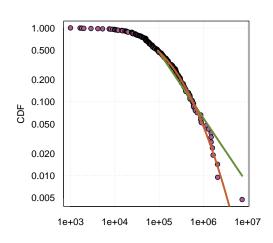

Figure 7: CDF plot of the blackout data set with line of best fit. Since the minimum value of x is large, we fit a continuous power law as this is more it efficient. The power law fit is the green line, the discrete log-normal is the red line.

### 4 Multiple data sets: the American-Indian war

In a recent paper, Bohorquez et al. investigated insurgent attacks in Afghanistan, Iraq, Colombia, and Peru. Each time, the data resembled power laws. Friedman used the power law nature of casualties to infer under-reporting in the American-Indian war. Briefly, by fitting a power law distribution to the observed process, the latent, unobserved casualties can be inferred (Friedman (2014)).

The number of casualties observed in the American-Indian War can be obtained via

```
data("native_american", package = "poweRlaw")
data("us_american", package = "poweRlaw")
```

Each data set is a data frame with two columns. The first column is number of casualties recorded, the second the conflict date

```
head(native_american, 3)
## Cas Date
## 1 18 1776-07-15
## 2 26 1776-07-20
## 3 13 1776-07-20
```

The records span around one hundred years, 1776 - 1890. The data is plotted in figure 8.

It is straightforward to fit a discrete power law to this data set. First, we create discrete power law objects

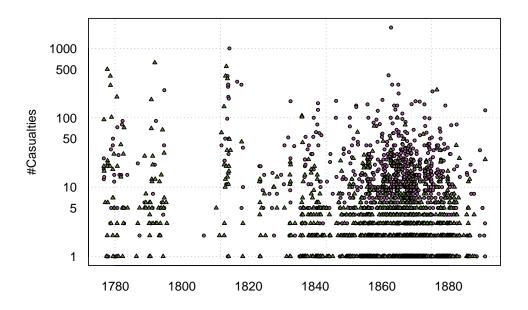

Figure 8: Casualty record for the Indian-American war, 1776 – 1890. Native Americans casualties (purple circles) and US Americans casualties (green triangles). Data taken from Friedman (2014).

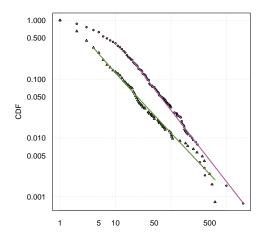

Figure 9: Plots of the CDFs for the Native American and US American casualties. The lines of best fit are also given.

```
m_na = displ$new(native_american$Cas)
m_us = displ$new(us_american$Cas)
```

then we estimate  $x_{\min}$  for each data set

```
est_na = estimate_xmin(m_na, pars = seq(1.5, 2.5, 0.01))
est_us = estimate_xmin(m_us, pars = seq(1.5, 2.5, 0.01))
```

and update the power law objects

```
m_na$setXmin(est_na)
m_us$setXmin(est_us)
```

The resulting fitted distributions can be plotted on the same figure

```
plot(m_na)
lines(m_na)
## Don't create a new plot, just store the output
d = plot(m_us, draw = FALSE)
points(d$x, d$y, col = 2)
lines(m_us, col = 2)
```

The result is given in figure 9. The tails of the distributions appear to follow a power law. This is consistent with the expectation that smaller-scale engagements are less likely to be recorded. However, for larger scale engagements it is likely that the event was recorded.

## References

M. J. Bell, C. S. Gillespie, D. Swan, and P. Lord. An approach to describing and analysing bulk biological annotation quality: A case study using uniprotkb. *Bioinformatics*, 28(18):i562–i568, 2012. ISSN 13674803. doi: 10.1093/bioinformatics/bts372.

- J.C. Bohorquez, S. Gourley, A.R. Dixon, M. Spagat, and N.F. Johnson. Common ecology quantifies human insurgency. *Nature*, 462(7275):911–914, 2009.
- A. Clauset, C.R. Shalizi, and M.E.J. Newman. Power-law distributions in empirical data. *SIAM Review*, 51(4):661–703, 2009.
- J.A. Friedman. Using power laws to estimate conflict size. *The Journal of Conflict Resolution*, 2014.
- M.E.J. Newman. Power laws, Pareto distributions and Zipf's law. *Contemporary Physics*, 46(5): 323–351, 2005.
- Q.H. Vuong. Likelihood ratio tests for model selection and non-nested hypotheses. *Econometrica:* Journal of the Econometric Society, 57:307–333, 1989.